# **Pass Oracle 1Z0-821 Exam Quickly With CertificationsBuzz**

Oracle certification plays an important role to open many doors of opportunities in your career. More than 90% of HR managers use *Oracle Operating Systems 1Z0-821* Dumps certification as screening or hiring criteria during the recruitment process. They give preference to hiring a certified Solaris 11 System Administration 1Z0-821 Exam Questions candidate rather than a fresh graduate. So either you are a beginner or an experienced professional you must enrol in the 1Z0-821 Certification Exam Dumps and try your best to pass the 1Z0-821 Certification Exam Questions. In this way, you can easily accelerate your career and stand out from the crowd in the highly competitive market. However, it is not as simple as it is described. To pass the *Solaris 11 System Administration 1Z0-821* Certification Exam Dumps you have to prepare well with the help of valid, updated, real **[1Z0-821 Dumps](https://www.certificationsbuzz.com/about/1Z0-821)**. Do you have a plan to pass the Oracle Operating Systems 1Z0-821 Exam Questions? Are you ready to take action? Today is the best time to take control of your career and choose the best 1Z0-821 Exam Dumps preparation platform like CertificationsBuzz. At this platform, you will find everything that you need to learn, prepare and pass the challenging 1Z0-821 Exam Questions in the first attempt.

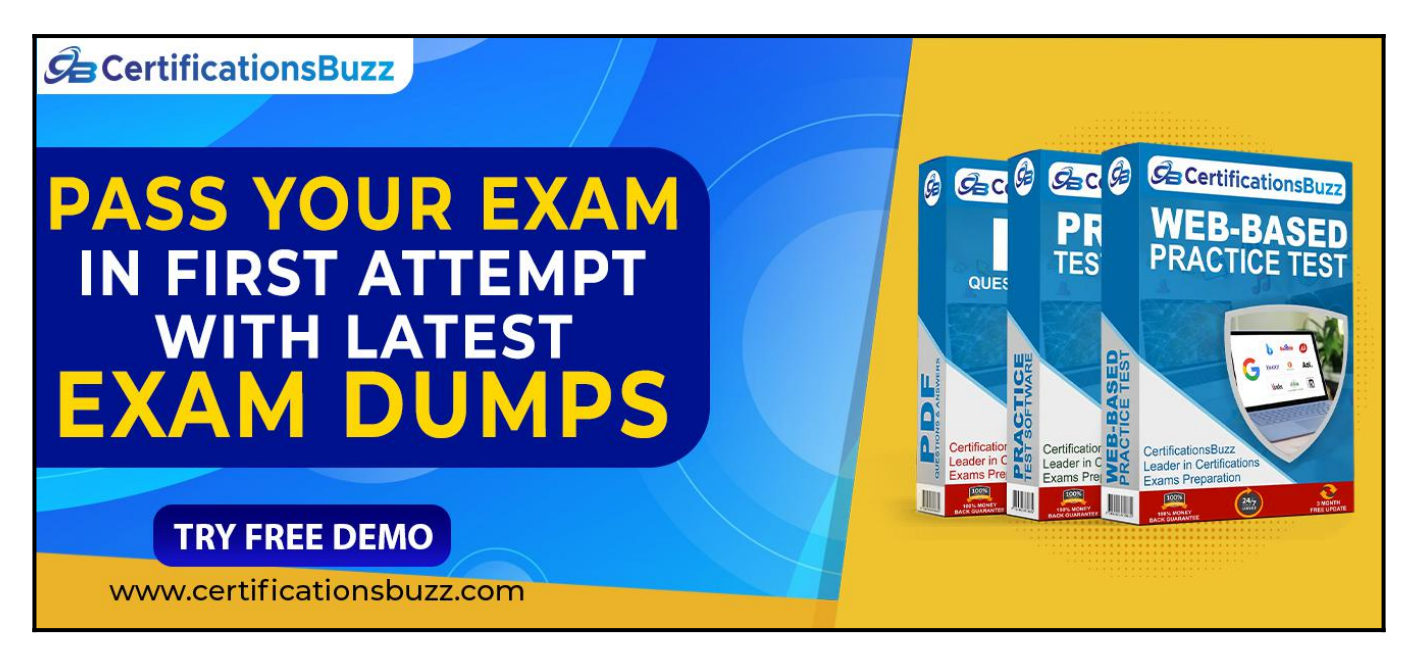

## **Top Features Of CertificationsBuzz Oracle 1Z0-821 Exam Dumps**

CertificationsBuzz is committed to offering the best way that not only aces your *Solaris 11 System Administration 1Z0-821* Exam Dumps preparation but also enables you to pass the final Oracle Operating Systems **[1Z0-821 Questions](https://www.certificationsbuzz.com/1z0-821-solaris-11-system-administration.html)** even on the first attempt. CertificationsBuzz has been offering its services for many years. The thousands of candidates have passed their dream 1Z0-821 Certification Exam Dumps quickly. They all used the 1Z0-821 Exam Practice Questions and got success in *Oracle Operating Systems 1Z0-821* Exam Dumps with flying colours. You may be the next successful candidate for the Solaris 11 System Administration 1Z0-821 Certification Exam Questions. As far as 1Z0-821 Exam Dumps are concerned, these real questions are designed by experienced and certified professionals. They strive their best to maintain the best quality of 1Z0-821 Exam Practice Questions all the time. So you rest assured that with *Solaris 11 System Administration 1Z0-821* Exam Dumps you will pass the final Oracle Operating Systems 1Z0-821

Exam Questions easily. 1Z0-821 Exam Dumps are categorized into three easy to use and compatible formats. These formats are *Oracle Operating Systems 1Z0-821* Dumps PDF file, 1Z0-821 Desktop Practice Test Software and 1Z0-821 Web-Based Practice Exam. All these formats come with some unique and common features. Let's talk one by one about the top features of Solaris 11 System Administration 1Z0-821 Exam Questions formats.

#### **Visit For More**

**Information: <https://www.certificationsbuzz.com/1z0-821-solaris-11-system-administration.html>**

#### **CertificationsBuzz Oracle 1Z0-821 Desktop Practice Test Software:**

Oracle Operating Systems 1Z0-821 Desktop Practice Test Software is a mock Solaris 11 System Administration 1Z0-821 Exam Practice Questions that are designed to provide real-time *Solaris 11 System Administration 1Z0-821* Exam Dumps experience. 1Z0-821 Desktop Practice Test Software is user friendly and compatible software. You do 'not need any special software or driver to install 1Z0-821 Desktop Practice Test Software. Just download and start your *Oracle Operating Systems 1Z0-821* Exam Practice Questions preparation.

#### **CertificationsBuzz Oracle 1Z0-821 Web-based Practice Test Software:**

Solaris 11 System Administration 1Z0-821 Web-Based Practice Test Software is a browser-based application that is compatible with all latest browsers such as Safari, Opera, Chrome and Firefox etc. To run this application you just need to download *Oracle Operating Systems 1Z0-821* Web-Based Practice Exam Software and then put a link into any popular browser and start your 1Z0-821 Practice Test preparation. Now with *Solaris 11 System Administration 1Z0-821* Web-Based Practice Test Software, you can start your 1Z0-821 Practice Exam preparation anytime and anywhere. and pass your dream **[Oracle Certification Exam](https://www.certificationsbuzz.com/pass-oracle-certification-exam.html)** easily.

#### **CertificationsBuzz Oracle 1Z0-821 Dumps In PDF Format:**

Oracle Operating Systems 1Z0-821 PDF Practice Questions are the most wanted product of CertificationsBuzz. In this PDF file all valid, updated and real *Solaris 11 System Administration 1Z0-821* Exam Dumps are included. The CertificationsBuzz 1Z0-821 PDF Dumps are the real questions that will be repeated in the final 1Z0-821 Exam Questions. You just need to download it after payment and start your Oracle Operating Systems 1Z0-821 Exam Dumps preparation. To run the Solaris 11 System Administration 1Z0-821 PDF Questions file you do not need any special software or driver. Just get the 1Z0-821 PDF Dumps and start your 1Z0-821 Exam Ouestions preparation journey instantly. Today is the right time to take action and control your career. To do this just enrol in the Solaris 11 System Administration 1Z0-821 Exam Dumps and download *Oracle* **Operating Systems 1Z0-821** Exam Practice Questions and start your preparation. Best of luck.

<https://www.certificationsbuzz.com/>

#### **Question No. 1**

A change in your company's security policy now requires an audit trial of all administrators assuming the sysadm role, capturing:

There are two command necessary to accomplish this change. One is a rolemod command. What is the other?

- **A.** auditconfig set policy=argv
- **B.** auditconfig -setpolicy +argv
- **C.** auditconfig -setflags lo, ex sysadm
- **D.** auditconfig set flags=lo, ex sysadm

#### **Answer:** B

#### **Question No. 2**

You are creating a non-global zone on your system.

Which option assigns a zpool to a non-global zone, and gives the zone administrator permission to create zfs file system in that zpool?

- **A.** While creating the non-global zone, make the following entry: add deviceset match=/dev/rdsk/c4t0d0endBoot the zone and log in the zone as root. Create the zpool: zpool create pool2 c4t0d0In the non-global zone, root can now create ZFS file system in the pool2 zpool
- **B.** In the global zone, create the zpool: global# zpool create pool2 c4t1d0While creating the no-global zone, make the following entry: add datasetset name=pool2endadd fsset dir=pool1set special=pool1set type=zfspool1endBoot the zone, log in the zone as root, and create the zfs file system in the pool2 zpool.
- **C.** In the global zone, create the zpool:global#zpool create pool2 c4t1d0While creating the global zone, make the following entry: add datasetset name=pool2endBoot the zone, log in to the zone as root and create the zfs file systems in the pool2 zpool.
- **D.** In the global zone, create the zpool and the ZFS file systems that you want to use in the non-global zone: global#zpool create pool2 c4t1d0global#zfs create pool2/dataWhile creating the non-global zone, make the following entry for each ZFS file system that you want to make available in the zone: add fsset dir=/dataset special=pool2/dataset type=zfsend
- **E.** Create the zpool in the global zone: global#zpool create pool2 c4t1d0Boot the non-global zone, log in to the zone as root, and issue this command to delegate ZFS permissions to root: non-global zone# zfs allow root create , destroy, mount pool2Log in to the non-global zone create ZFS file systems in the pool2 zpool.

#### **Answer:** C

#### **Question No. 3**

The current ZFS configuration on server is:

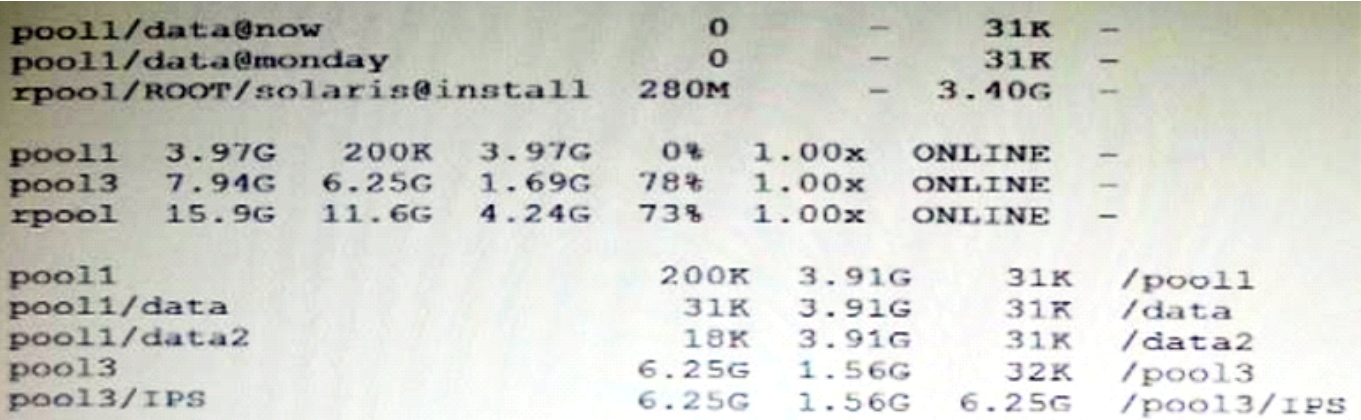

You need to backup the /data file system while the file system is active.

Select the option that creates a full backup of the /data file system and stores the backup on server in the pool named backup.

- **A.** Mount -F nfs system: /backup / mntzfs snapshot pool/data@monday>/mnt/Monday
- **B.** Mount -F nfs systemB: /backup/mntzfs snapshot pool1/data@Mondayzfs clone pool1/data@monday/mnt/Monday
- **C.** Zfs send pool1/data@Monday | ssh system zfs recv backup/monday
- **D.** Zfs snapshot pool1/data@Monday | ssh system zfs recv backup/monday

#### **Answer:** C

#### **Question No. 4**

You created a new zpool. Now you need to migrate the existing ZFS file system from pool1/prod to pool2/prod.

You have these requirements:

1. Users must have access to the data during the migration, so you cannot shutdown the file system while the migration takes place.

2. Because you want to copy the data as quickly as possible, you need to increase the server resources devoted to the ZFS migration.

Which method would you use to modify the ZFS shadow migration daemon defaults to increase the concurrency and overall speed of migration?

- A. Svccfg s filesystem/shadowd:defaultsetprop config\_params/shadow\_threads=integer: 16endsvcadm refresh filesystem/shadowd: default
- **B.** Specify the -b option with the zfs create command and increase the value of
- **C.** Use the -o -volblocksize=option with the zfs create command and increase the value of the default .
- **D.** Svccfg -s filesystem/zfs: defaultsetprop config params/shadow threads = integer: 16endsvcadm refresh filesystem/zfs:default

#### **Answer:** A

#### **Question No. 5**

You are troubleshooting the Oracle Solaris11 Automated Installer (AI), which is not connecting with

the IPS software repository.

Which three steps will help determine the cause of DNS name resolution failure?

- **A.** Verify the contents of /etc/resolve.conf.
- **B.** Run netstat -nr to verify the routing to the DNS server.
- **C.** Ping the IP address of the IPS server to verify connectivity.
- **D.** On the installation server, verify that the menu.1st file for the client points to a valid boot arc hive.
- **E.** Run df -k to verify that the boot directory containing the boot archive is loopback mounted under /etc/netboot.
- **F.** Run the command /sbin/dhcpinfo DNSserv to ensure that the DHCP server providing the DNS server information.

**Answer:** A, B, F

## **Thank You for Trying the 1Z0-821 PDF Demo...**

### **"To Try Our 1Z0-821 Practice Exam Software Visit URL Below"**

**<https://www.certificationsbuzz.com/1z0-821-solaris-11-system-administration.html>**

**Start Your Oracle 1Z0-821 Exam Preparation**

**[Limited Time 25% Discount Offer] Use Coupon "SAVE25" for a special 25% discount on your purchase.**

**Test Your 1Z0-821 Preparation with Actual Exam Questions.**

<https://www.certificationsbuzz.com/>